Date:-13-12-2017

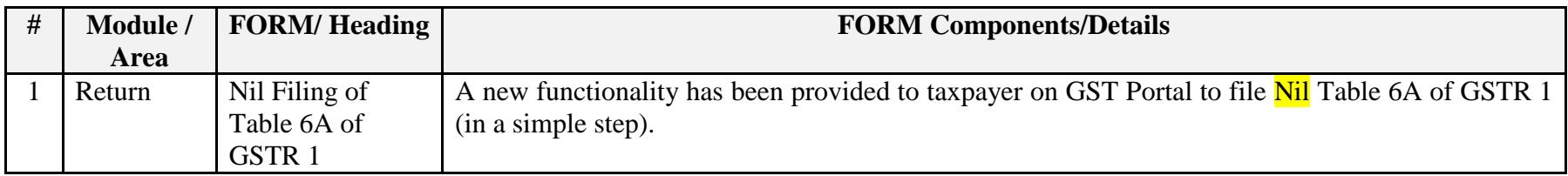

Date:-13-12-2017

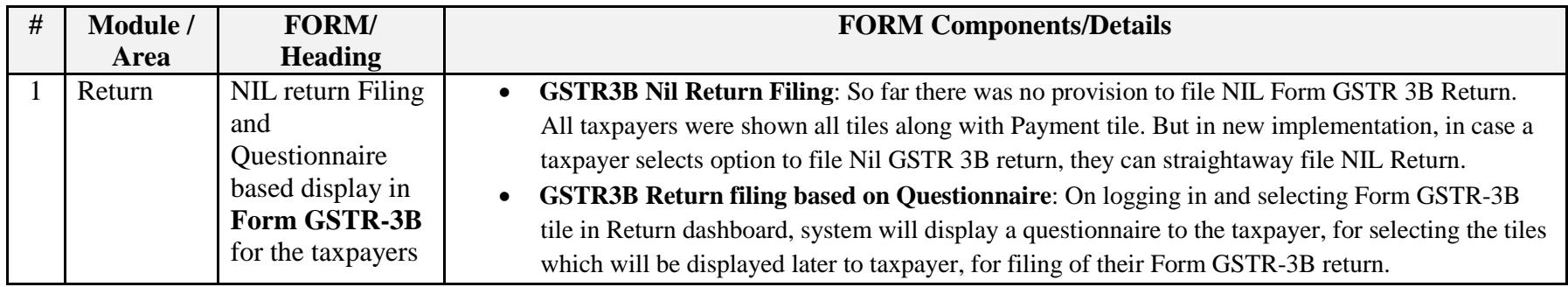

Date:-08-12-2017

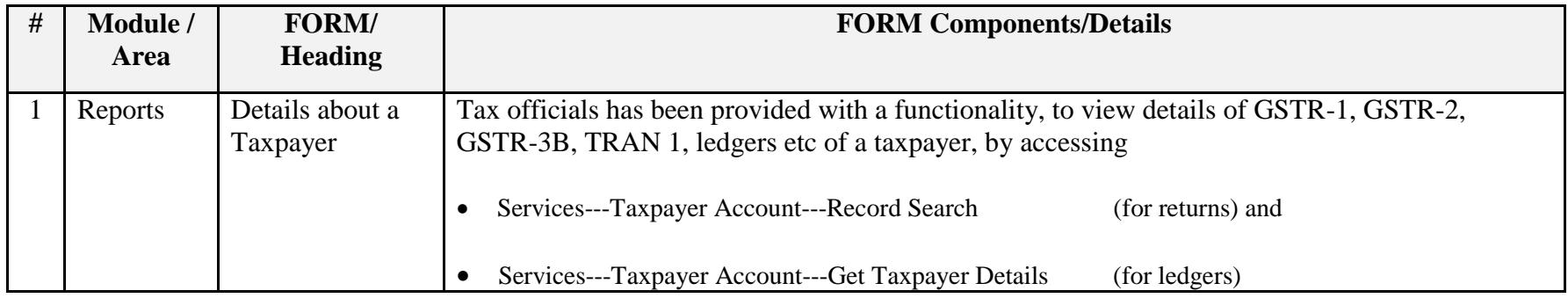

Date:-08-12-2017

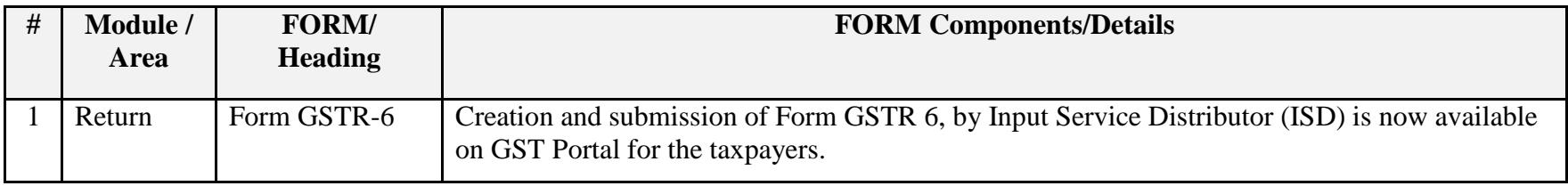

Date:-07-12-2017

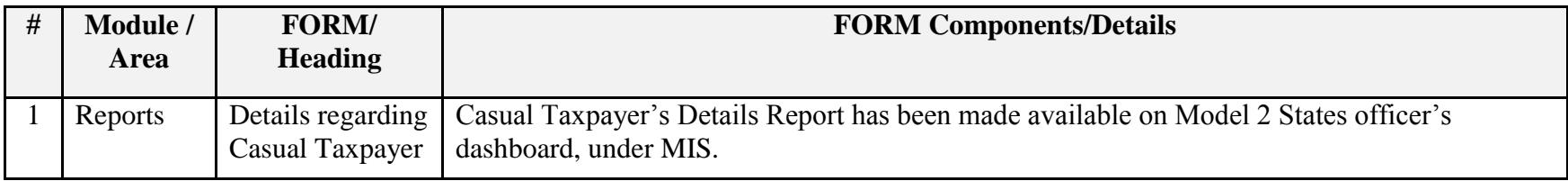

Date:-07-12-2017

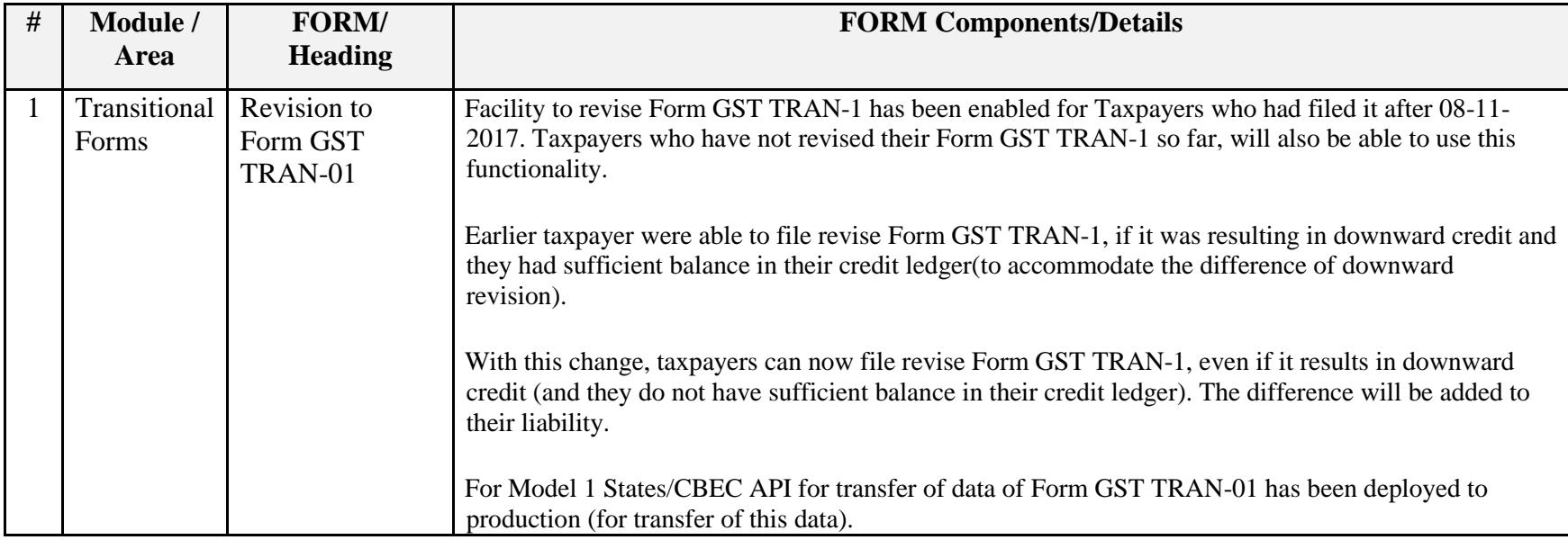

Date:-29-11-2017

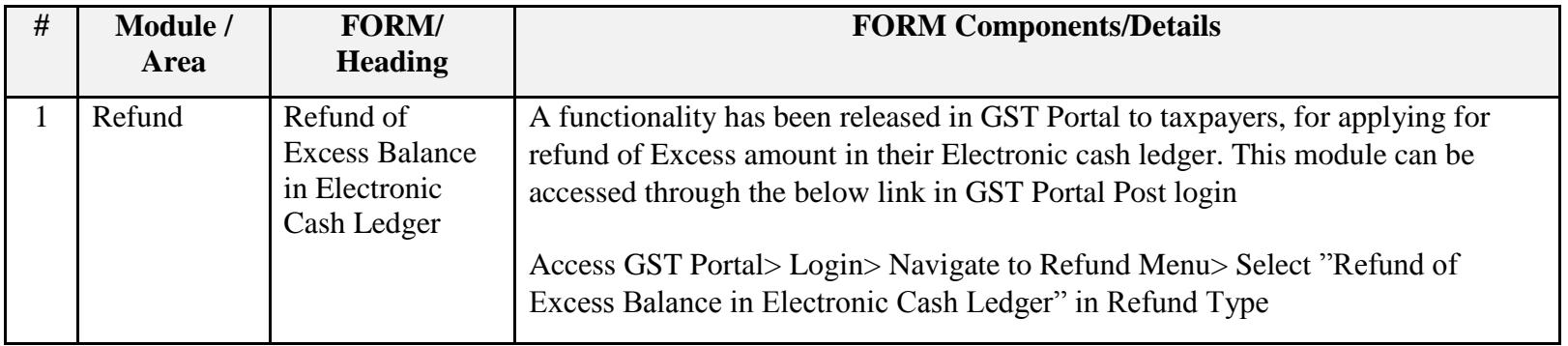

# Date:-23-11-2017

# Update on Issues Reported by CBEC and States

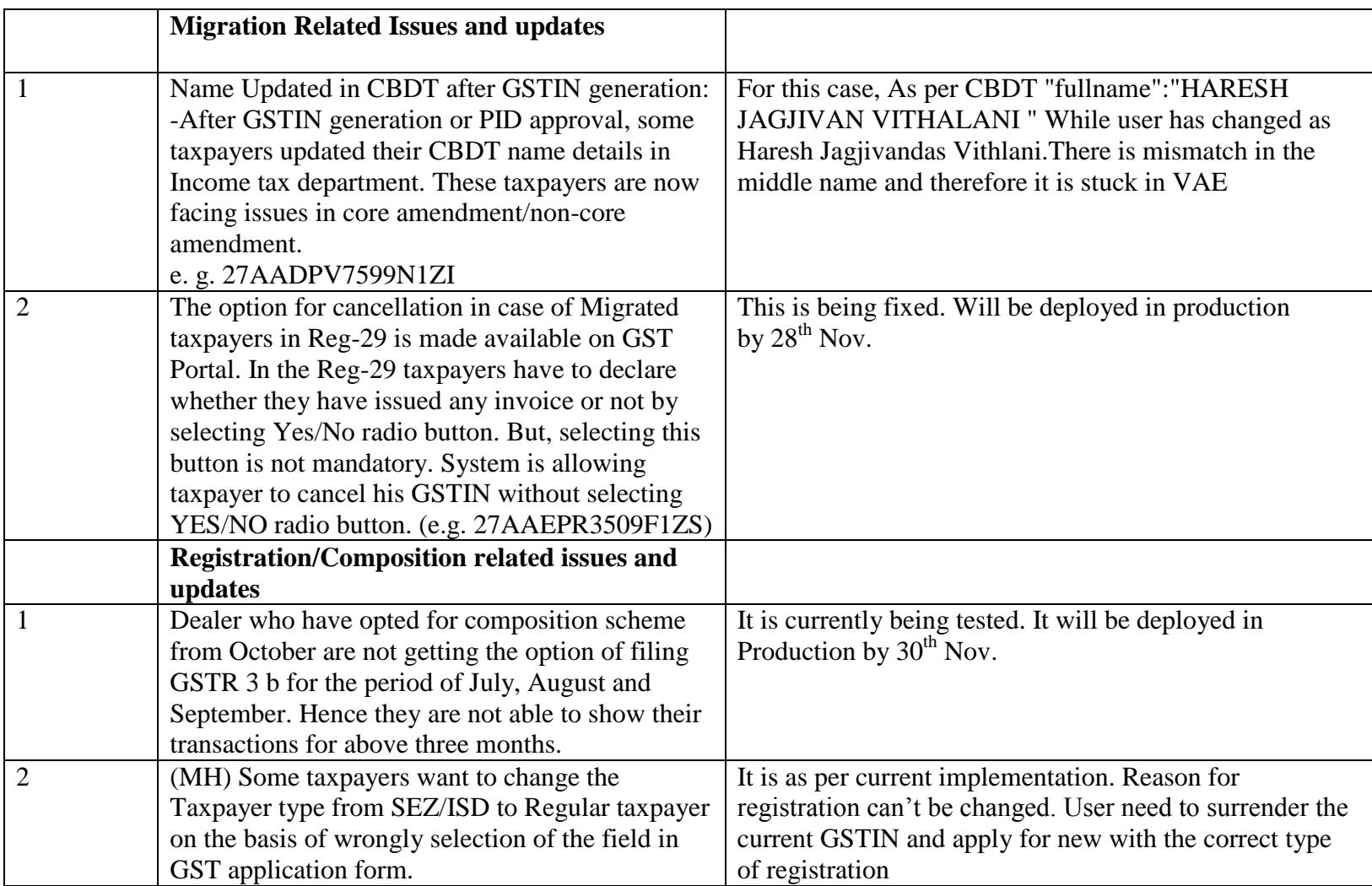

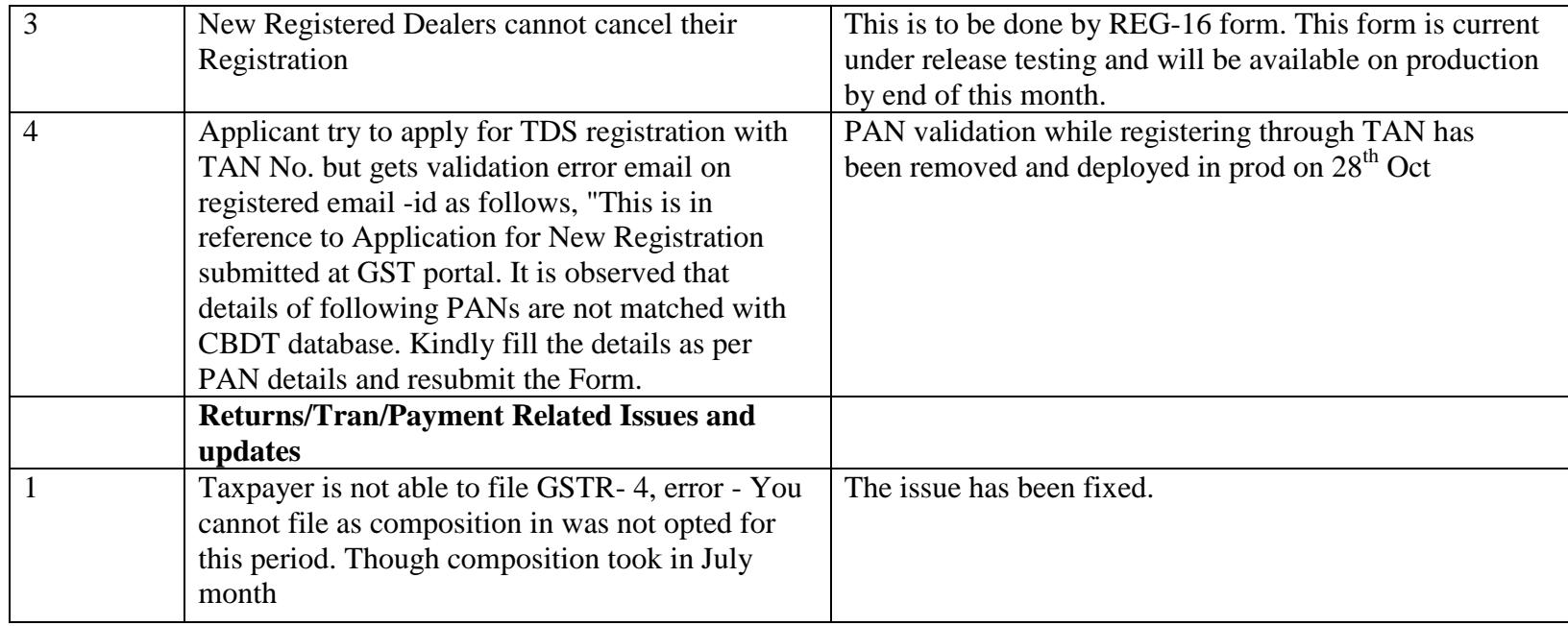

#### Date-21-11-2017

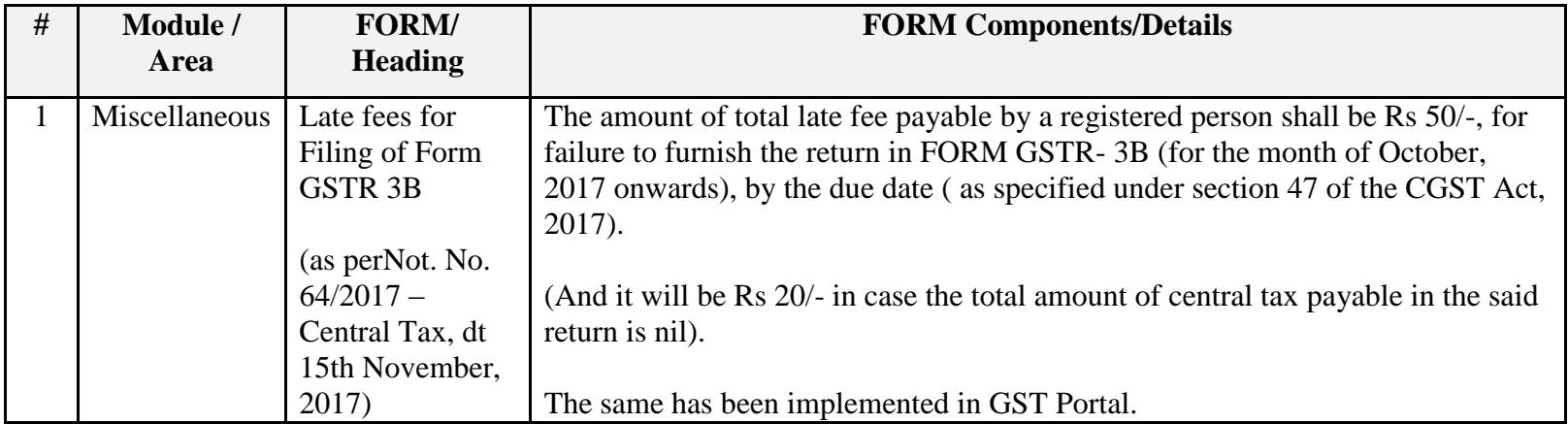

## Date-21-11-2017

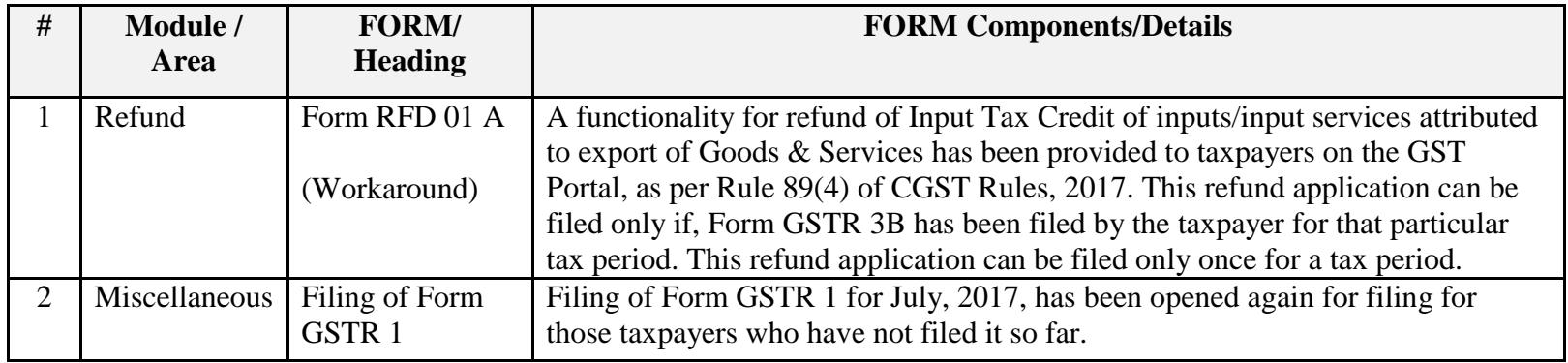

# Date:-14-11-2017

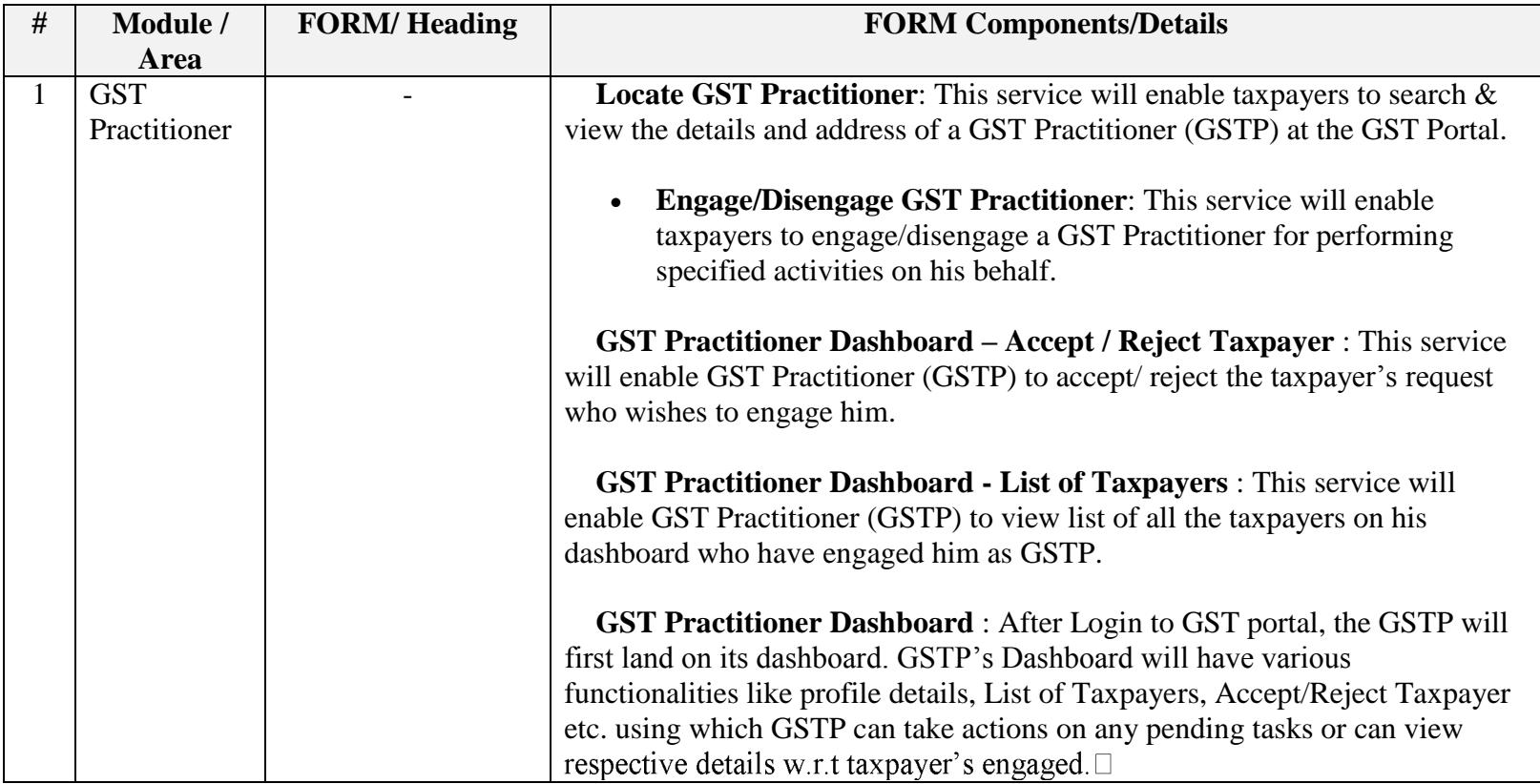

Date:-13-11-2017

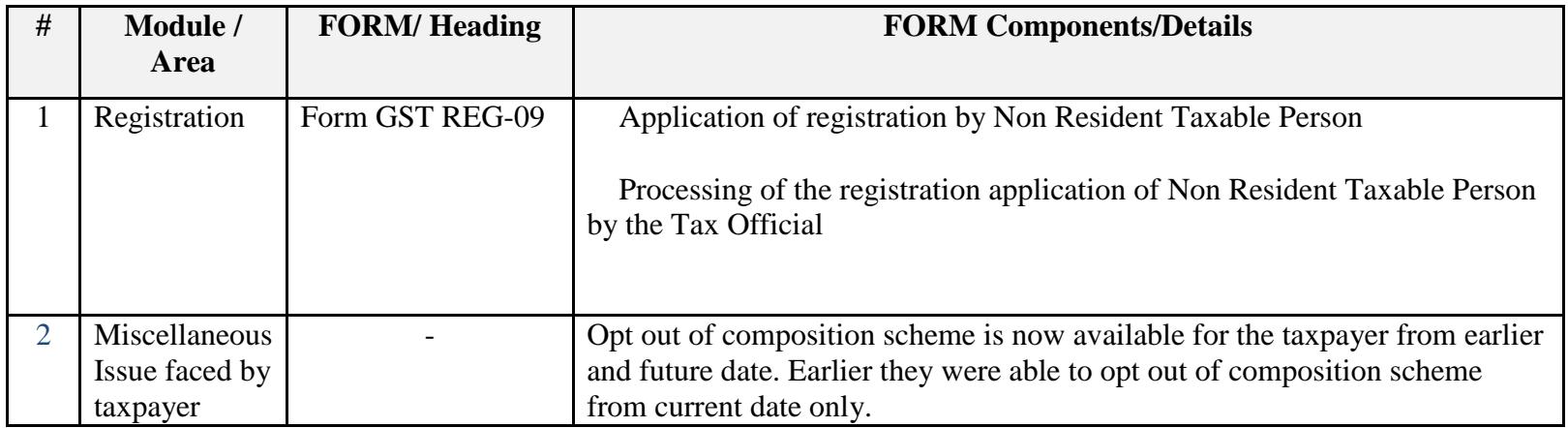

Date:-09-11-2017

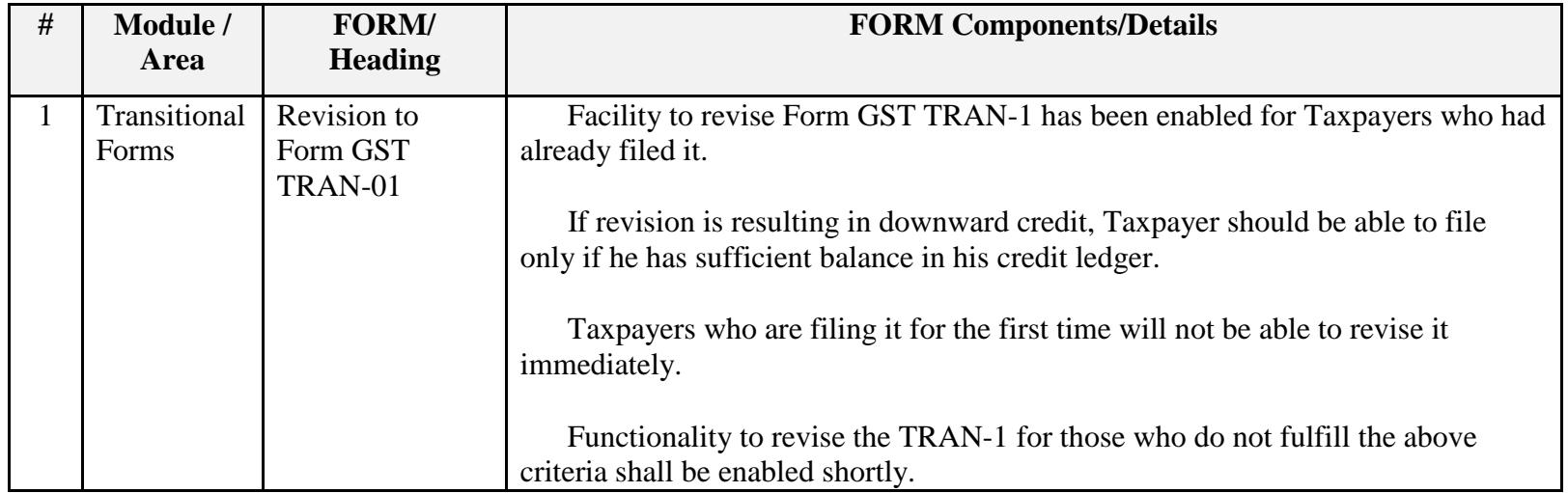

Date:-08-11-2017

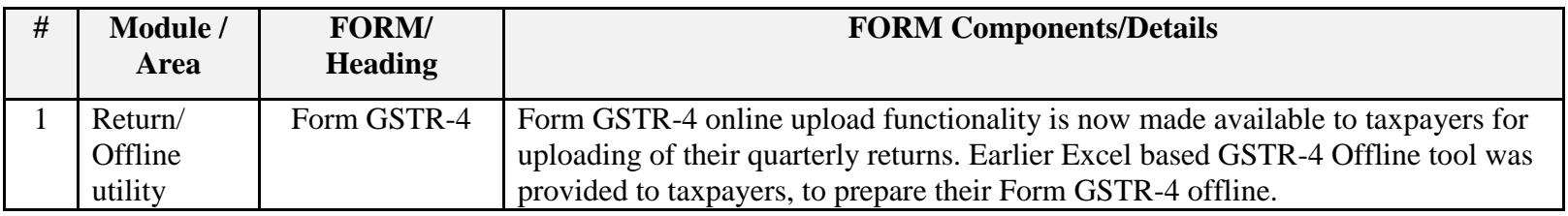

Date:-03-11-2017

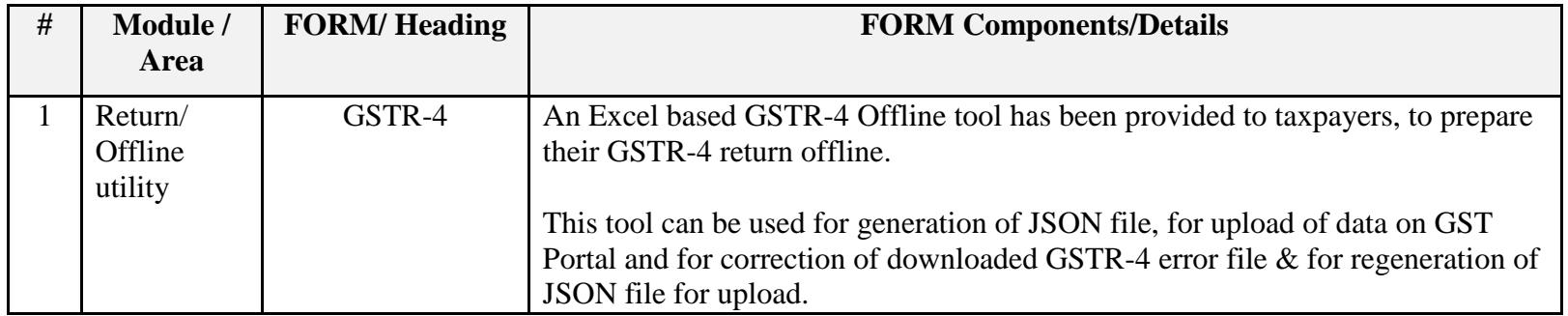

Date:-02-11-2017

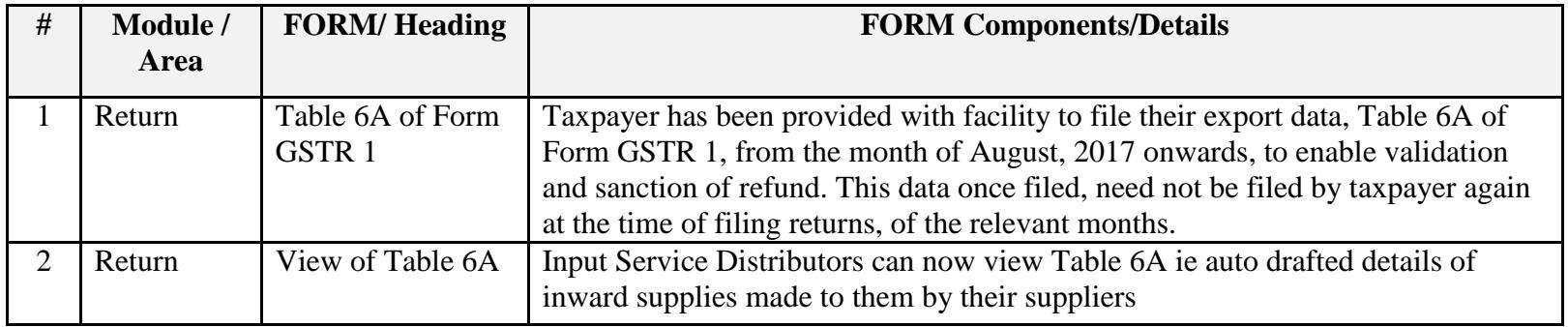

Date:-28-10-2017

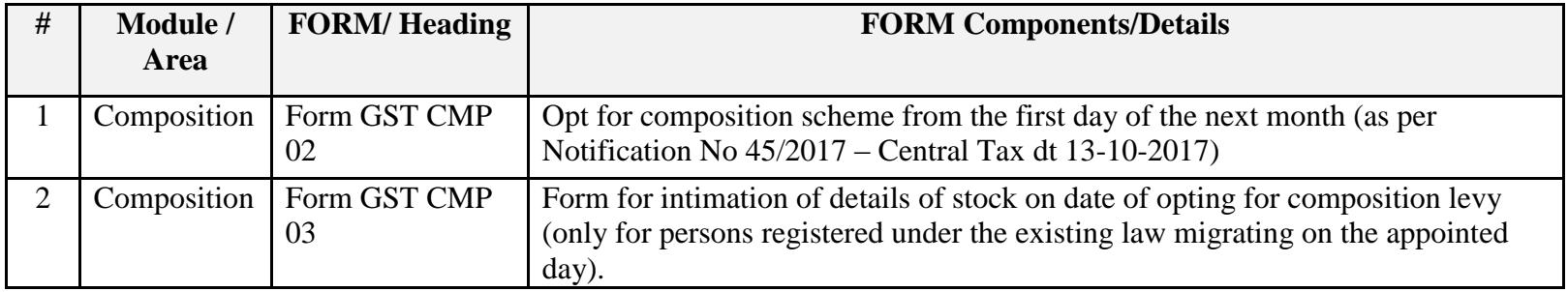

## Date:-27-10-2017

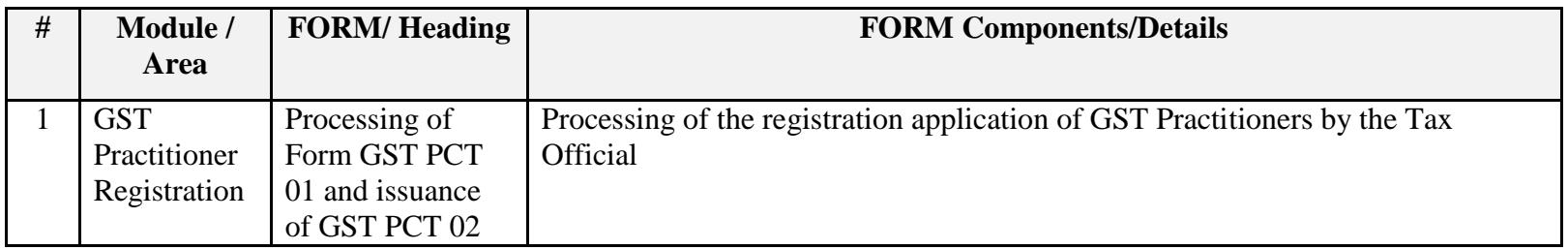

#### Date:-27-10-2017

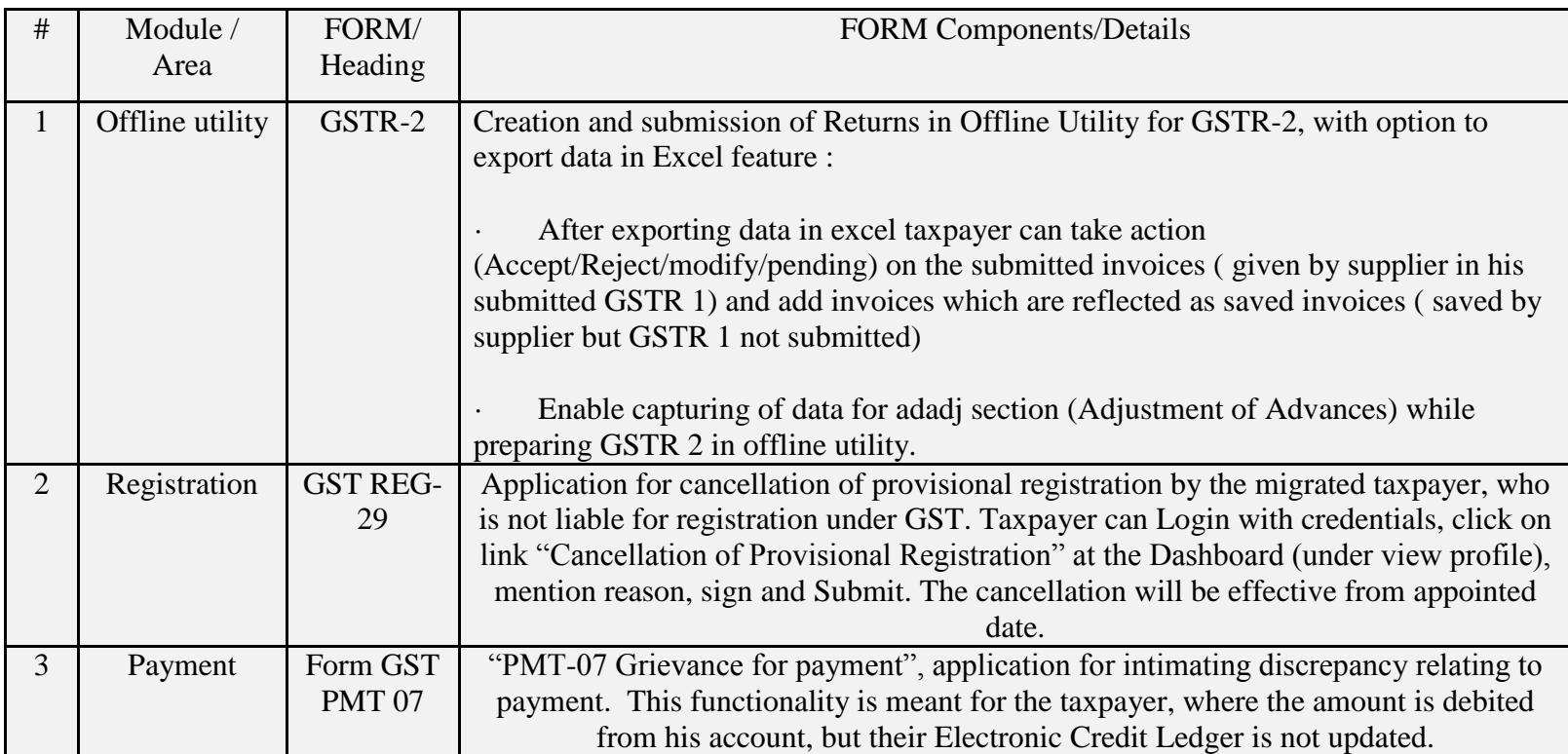

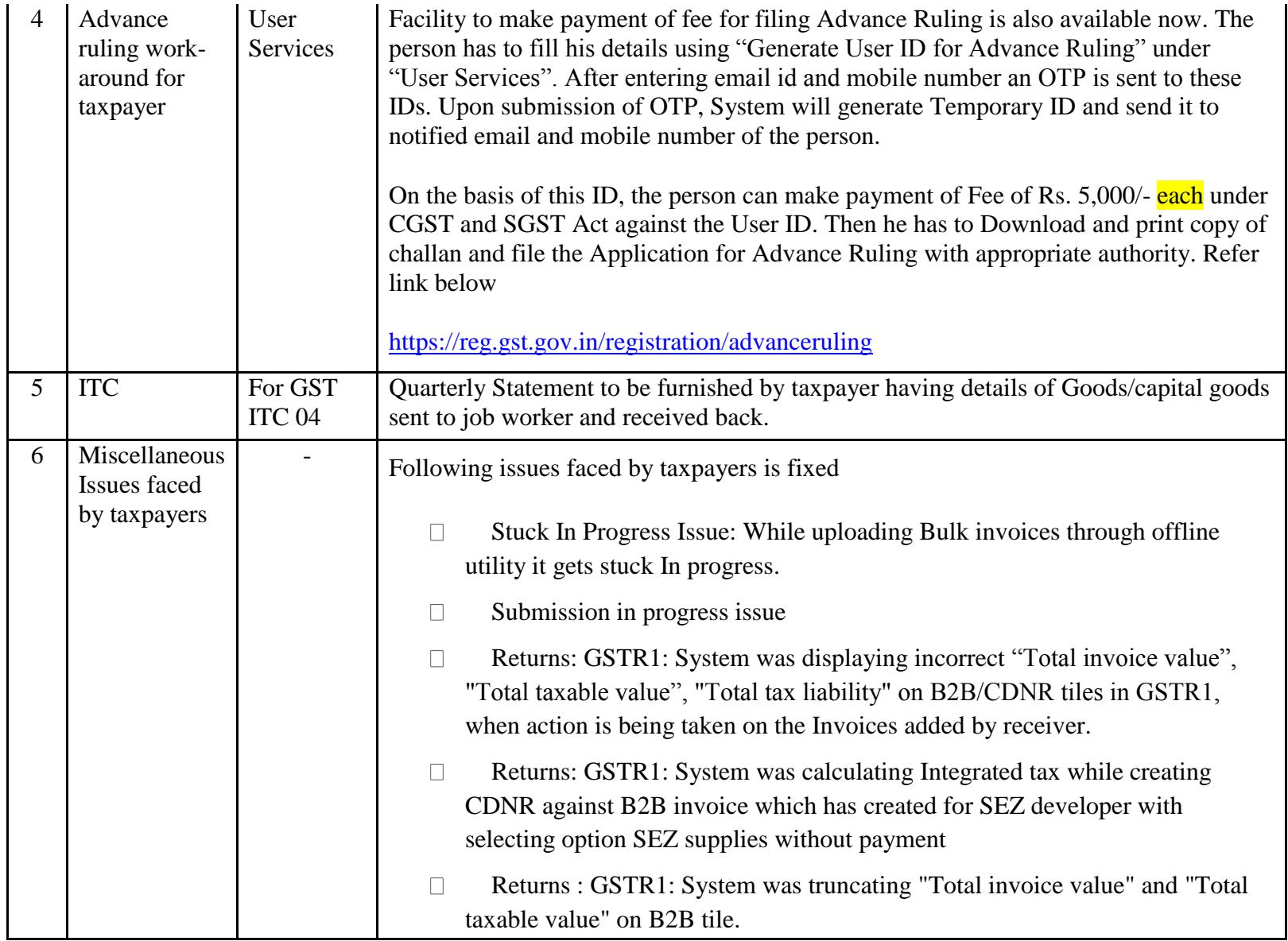

Date:-23-10-2017

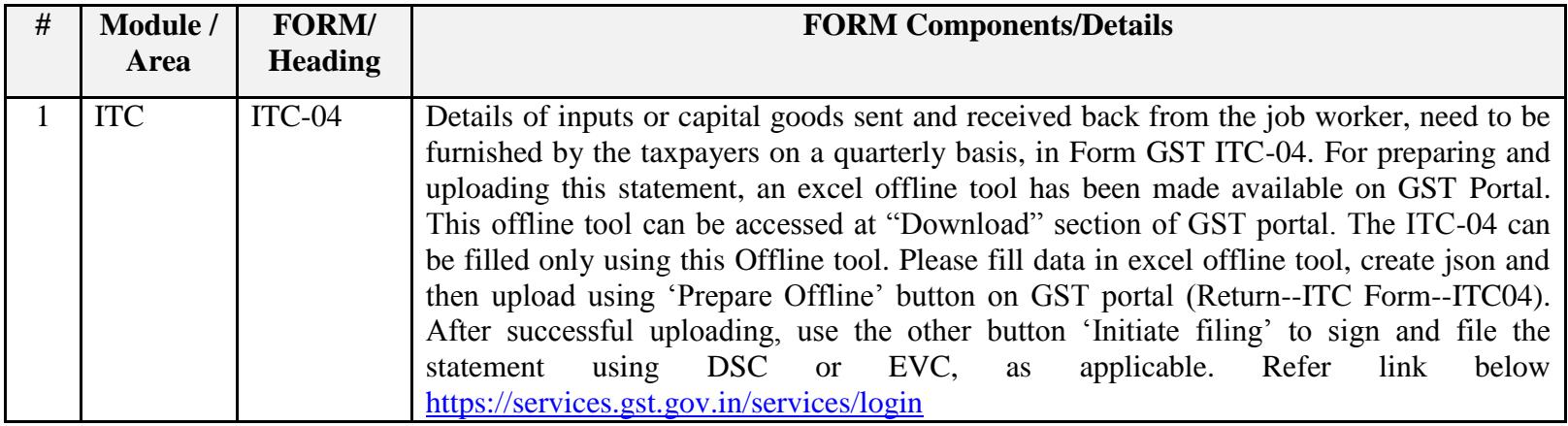

Date:-18-10-2017

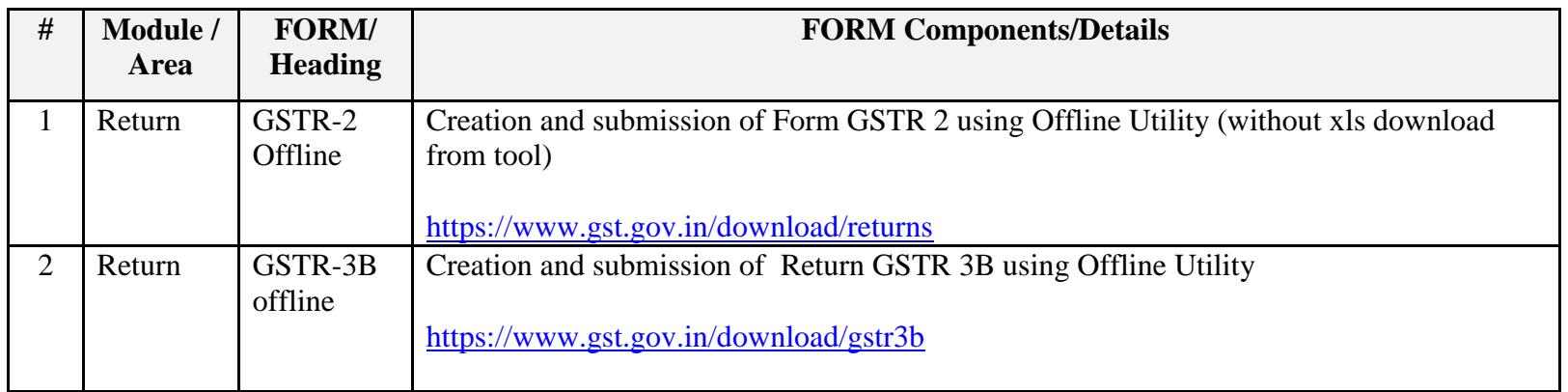

Date:-15-10-2017

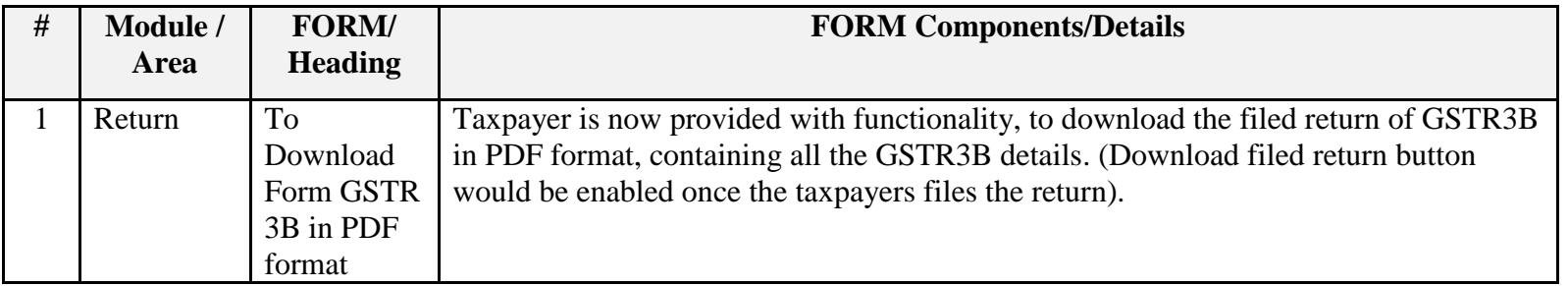

Date:-06-10-2017

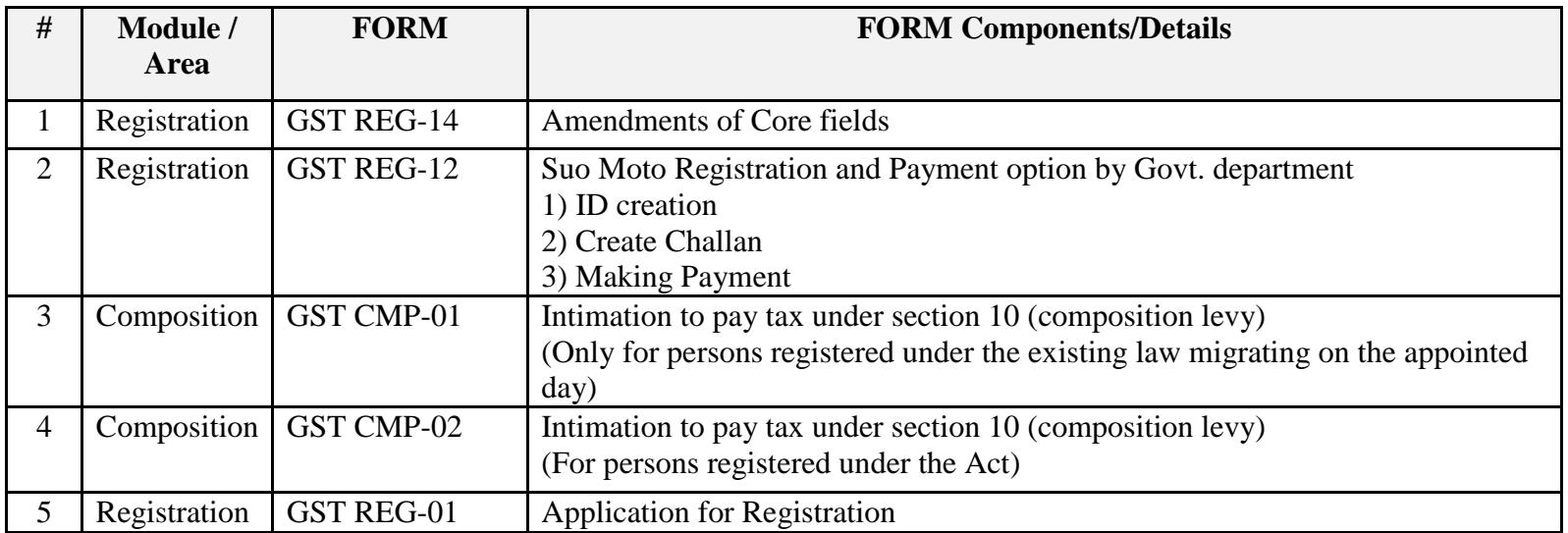

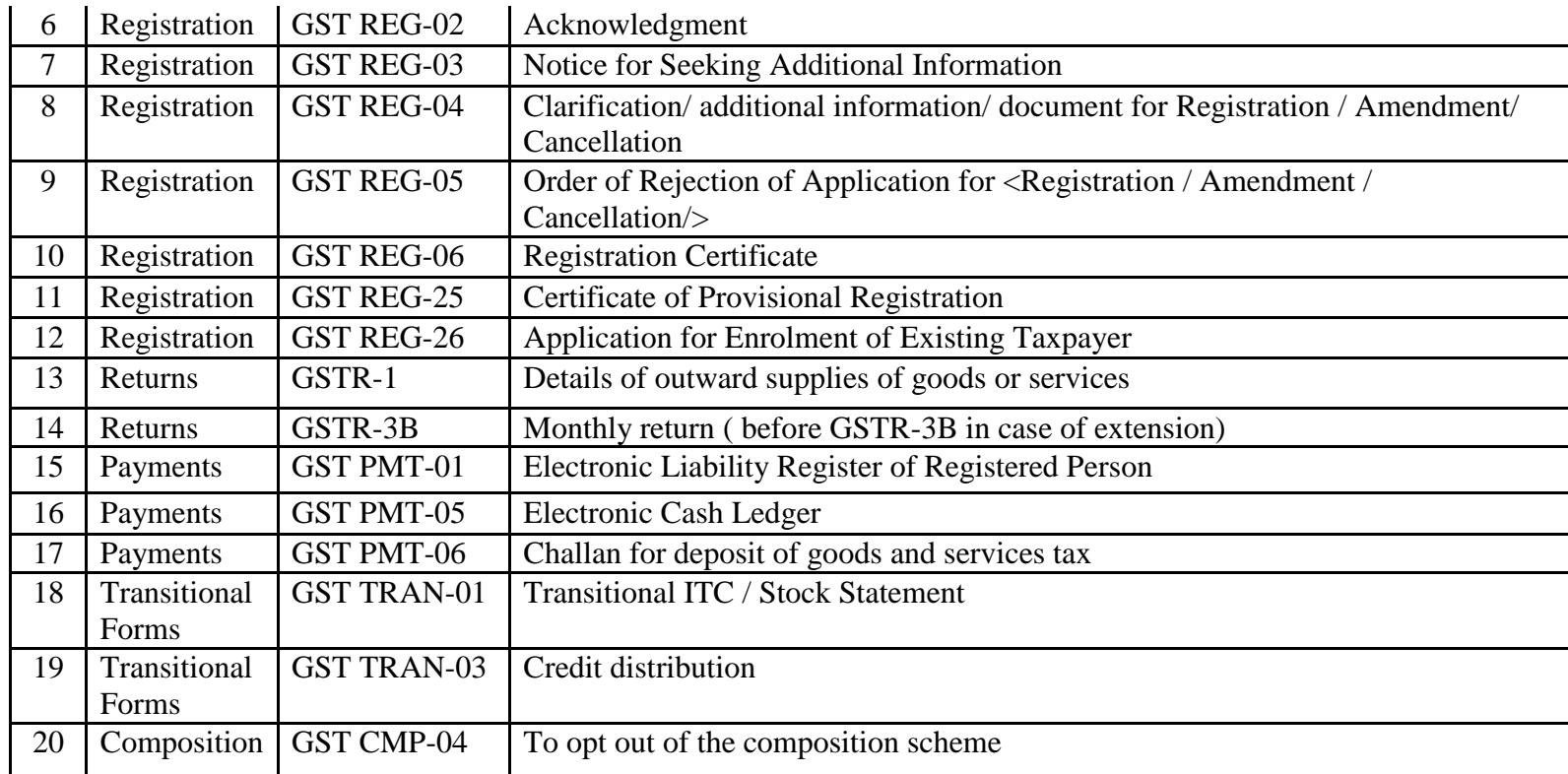